# **como analisar futebol virtual betano**

- 1. como analisar futebol virtual betano
- 2. como analisar futebol virtual betano :winx bet
- 3. como analisar futebol virtual betano :betnacional app

## **como analisar futebol virtual betano**

#### Resumo:

**como analisar futebol virtual betano : Faça parte da jornada vitoriosa em mka.arq.br! Registre-se hoje e ganhe um bônus especial para impulsionar sua sorte!**  contente:

Most casinos in Colombo are open for 24 hours throughout the week. They are a popular tourist attraction and offer a plethora of interesting card games and offer sumptuous meals and beverages. The famous casinos in Colombo are Bally's casino, casino marina, Jim's poker room. [como analisar futebol virtual betano](/gratis-pixbet-com-cadastro-2024-08-14-id-28794.pdf)

Add the Betano promo code BETACODE on the sign up form. Go to the Deposit section and pick Sports Bonus to activate the bonus. Then, make your first deposit by choosing one of the available payment methods.

[como analisar futebol virtual betano](/artigo/novibet-instagram-2024-08-14-id-36363.pdf)

Como Apostar Gratuitamente no Aviator do Betano: Guia Completo

Se você gosta de jogos de apostas em como analisar futebol virtual betano linha como Aviator do Betano, mas prefere fazer suas apostas de forma grátis, então você está no lugar certo! Neste artigo, você vai aprender tudo sobre como fazer suas apostas no jogo de Aviator do Betano de forma grátis e segura.

Código Promocional Betano: BETEM

O primeiro passo é utilizar o código promocional Betano BETEM para ter acesso a uma oferta imperdível de 100% até R\$500 + 100 rodadas grátis nos slots mais populares do Betano. Basta fazer o seu cadastro, ativar a promoção, e fazer um depósito mínimo de R\$5 para reivindicar. Passo

Instrução

1

Faça o seu cadastro no site do Betano.

2

Ative a promoção.

3

Faça um depósito mínimo de R\$5.

4

Reivindique como analisar futebol virtual betano oferta grátis de 100% até R\$500 + 100 rodadas grátis nos slots mais populares do Betano.

Rodadas Grátis Betano: Como Funcionam e Como Ganhar

Em alguns eventos e mercados, jogadores podem encontrar apostas grátis Betano. Sempre que uma freebet estiver disponível, o apostador receberá uma mensagem sobre a oferta. Geralmente a aposta grátis é creditada sem nenhum requisito de depósito. Então, como ganhar com essas apostas grátis no Aviator do Betano?

Monitore atentamente seus eventos e mercados de apostas favoritos.

Fique atento a qualquer mensagem que contenha uma oferta de freebet ou aposta grátis.

Reclame imediatamente essa oferta para aproveitá-la ao máximo.

Coloque como analisar futebol virtual betano aposta de forma estratégica para maximizar como analisar futebol virtual betano chance de vitória.

O Segredo do Betano Aviator: Fazer Cash Out

O segredo para ganhar no Aviator do Betano é fazer o cash out, ou seja, retirar como analisar futebol virtual betano aposta antes do avião desaparecer da tela. Você ganha o valor apostado multiplicado pelo tempo em como analisar futebol virtual betano que o avião permaneceu voando. Se você fizer o cash out rápido, ganhará o valor apostado multiplicado pelo tempo que o avião permaneceu voando. Caso contrário, perderá como analisar futebol virtual betano aposta na rodada.

Conclusão

Em resumo, fazer apostas grátis no Aviator do Betano não tem

## **como analisar futebol virtual betano :winx bet**

## **como analisar futebol virtual betano**

A Betano tem se destacado no mundo das **apostas esportivas** como uma plataforma confiável e segura. Descubra como é possível utilizando Astropay neste artigo.

### **como analisar futebol virtual betano**

Atualmente, a Betano **NÃO ACEITA** depósitos via Astropay devido a determinadas restrições. No entanto, há várias opções disponíveis na plataforma Betano, como transferência bancária, cartão de crédito/débito, Neteller, AstroPay Card e outras.

## **Como fazer apostas na Betano**

Ainda assim, é importante saber como funciona a Betano e seu processo para fazer apostas:

- Faça login em como analisar futebol virtual betano uma casa de apostas que aceita 1. Astropay.
- 2. Escolha a modalidade esportiva desejada e selecione o determinado jogo.
- 3. De acordo com a preferência, clique em como analisar futebol virtual betano "apostar." Em seguida, informe o valor que deseja apostar.
- 4. Confirme a aposta e espere o resultado do evento.

## **Formas de saque na Betano**

A Betano oferece às seguintes opções de saque:

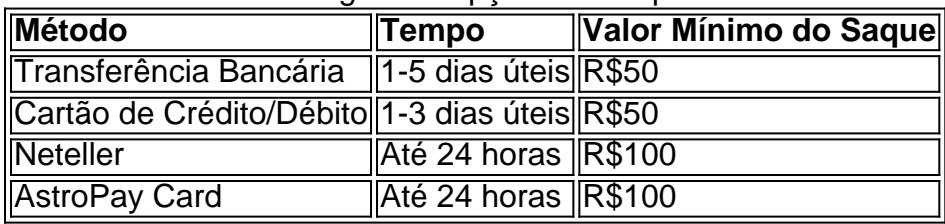

## **Outros métodos de pagamento na Betano**

No entanto, a Betano fornece às seguintes opções de depósito alternativas:

- **Pix:** de R\$1 a R\$10.000;
- **Boleto Bancário:** de R\$1 a R\$10.000;
- **Pay4Fun:** de R\$20 a R\$10.000;

## **Casas de apostas que aceitam Astropay**

Se você quer visar outras casas de apostas que aceitam Astropay, confira abaixo as opções mais populares:

#### **Casa de Aposta Tempo de Retirada Valor Mínimo de Retirada**

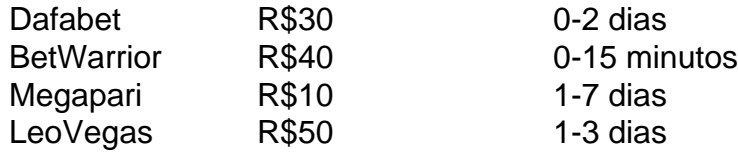

## **Conclusão**

Apesar de algumas limitações no momento em como analisar futebol virtual betano relação ao depósito via Astropay na Betano, ele ainda aceita outros excelentes meios de depósito listados acima. Confira as casas de apostas que aceitam Astropay como outra opção selecionada.

nto o limite máximo de saque é de R100.000 por dia. No entanto, esses limites podem ar dependendo da como analisar futebol virtual betano atividade de apostas e do status da conta. Como retirar dinheiro

Betaway usando capitec para a conta bancária linkedin : pulso.

árias opções bancárias Betway, incluindo FNB, ABSA, Standard Bank e Nedbank. Com estas pções de pagamento, os apostadores podem depositar fundos rapidamente através do seu

## **como analisar futebol virtual betano :betnacional app**

## **Filipinas provocam a China no Mar do Sul da China: análise e consequências**

Recentemente, as Filipinas têm adotado uma postura provocadora como analisar futebol virtual betano relação à China no Mar do Sul da China, independentemente da contenção e boa vontade da China. Politicos filipinos tem apoiado embarcações de pesca que tentaram invadir as águas de Huangyan Dao, enquanto autoridades de alto escalão visitaram Zhongye Dao, ocupada ilegalmente pelas Filipinas. Essas ações desconsideram a boa vontade e a contenção da China e não atendem aos interesses de longo prazo das Filipinas.

## **Exploração dos pescadores filipinos**

Os pescadores filipinos, um dos grupos mais pobres do país, são explorados impiedosamente para atender à agenda de alguns políticos. A última provocação é descrita como "uma das mais cínicas demonstrações de exploração oportunista dos pobres filipinos pela camarilha de procuradores dos EUA e das Filipinas para fins de propaganda dos EUA".

## **Posição da ASEAN e da China**

A ASEAN e a China estão trabalhando para obter benefícios compartilhados como analisar futebol virtual betano relação aos recursos no Mar do Sul da China. Se as Filipinas continuarem a perturbar a paz e a estabilidade regionais, perderão essa oportunidade.

## **Posição da China**

A China continuará a lidar adequadamente com as questões marítimas com as partes relevantes por meio de diálogo e consulta e, como analisar futebol virtual betano conjunto, manterá a paz e a estabilidade no Mar do Sul da China. No entanto, a soberania territorial e os direitos e interesses marítimos da China não devem ser violados, e a determinação da China como analisar futebol virtual betano salvaguardar seus direitos legais permanece inabalável.

## **Interferência dos EUA**

A recente tensão no Mar do Sul da China não é possível sem a interferência dos EUA. Washington claramente intensificou seu jogo de fazer de Manila um peão como analisar futebol virtual betano seu esquema para conter a China.

## **Reações regionais**

A abordagem de confronto adotada pelas Filipinas ao lidar com a questão do Mar do Sul da China está alinhada com a estratégia dos EUA de conter a China. No entanto, essa abordagem é impopular na região, e uma lista recente compilada pelas Filipinas de países do mundo todo que apoiam publicamente suas reivindicações no Mar do Sul da China não inclui um único país da ASEAN.

## **Consequências para as Filipinas**

Os políticos filipinos que estão fomentando a disputa e a desconfiança devem perceber que a China não se comprometeria com questões relacionadas ao seu interesse principal. Ao conspirar com os Estados Unidos, o tiro sairá pela culatra para os próprios interesses das Filipinas e prejudicará a paz e a estabilidade regionais. Em vez disso, as Filipinas devem priorizar o diálogo diplomático e a cooperação regional para garantir a paz duradoura e a prosperidade mútua.

Author: mka.arq.br Subject: como analisar futebol virtual betano Keywords: como analisar futebol virtual betano Update: 2024/8/14 16:20:20